# swisspeace Conflict Sensitivity

A conflict sensitive approach to research. An attempt.

Sidonia Gabriel, swisspeace 12.11.2015

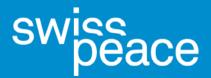

Schweizerische Friedensstiftung Fondation suisse pour la paix Fondazione svizzera per la pace Swiss Peace Foundation

### What is conflict sensitivity?

Conflict sensitivity refers to how we operate in a conflict context.

- 1. Understand the context in which you operate
- 2. Understand the interaction between your intervention and the context and
- Act upon the understanding of this interaction in order to avoid negative impacts and maximise positive impacts.

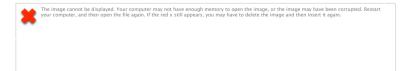

### Guiding Principles

- Participation
- Transparency
- Respect for people's ownership of their conflict and suffering
- Accountability
- Partnership and coordination

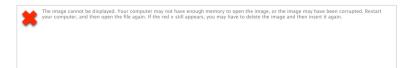

### Rationale for conflict sensitivity

| Research                                                                                           | Programme Implementation                                                |
|----------------------------------------------------------------------------------------------------|-------------------------------------------------------------------------|
| We are part of the context:  Do No Harm – being aware of the researchers' impact — adjust attitude | We are part of the context:  Do No Harm and contribute to peacebuilding |
| Increase security of the researcher/respondents  Continuation of research                          | Staying engaged                                                         |
| More accurate research results (?)                                                                 | Achieving results                                                       |
|                                                                                                    | Link different sectors of engagement                                    |

### Different levels

Research Standards **University** (specific requirements) Research project Researcher (individual level)

Global Research Standards, ethical standards
National Standards, in CH: Standards set by SNF, KFPE 11 principles etc.

Standards, guidelines, rules and regulations, administrative procedures (local and international)
In US: Institutional Review Boards

Research project in it's research context: Research question, methodology, partners, research governance, operationalisation of research principles/guidelines etc.

The researcher in the research context: Attitudes, values, interaction with respondents, positionality, interpretation of data etc.

e image cannot be displayed. Your computer may not have enough memory to open the image, or the image may have been corrupted. Restar

### Conflict sensitivity: Step 1

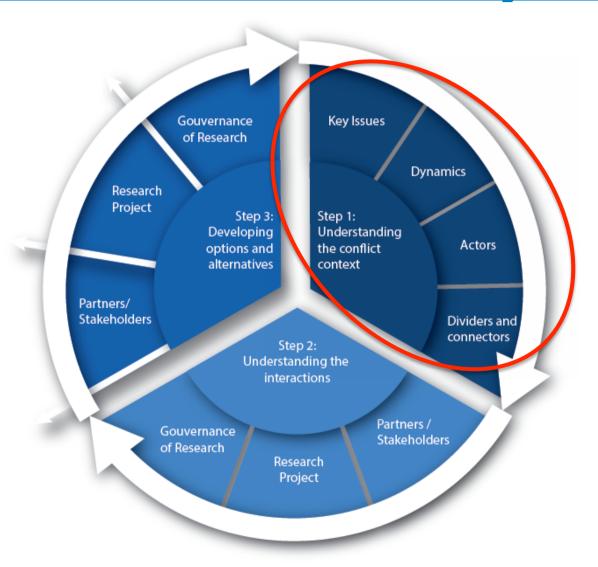

to open the image, or the image may have been corrupted. Resta

### Step 1: Conflict analysis questions

#### Minimal analysis of the conflict context:

- What are the conflict(s) at which level (local, national, transborder, regional)? What's the relevant scope of analysis?
- Key issues of conflict: What are conflicts about?
- Dynamics: Can we see patterns of recurrence?
- Actors: What are the key actors of conflict (actors map that includes research project (!))
- What are elements in society that divide or connect people?

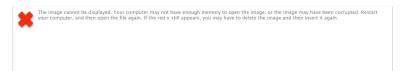

### Conflict sensitivity: Step 2

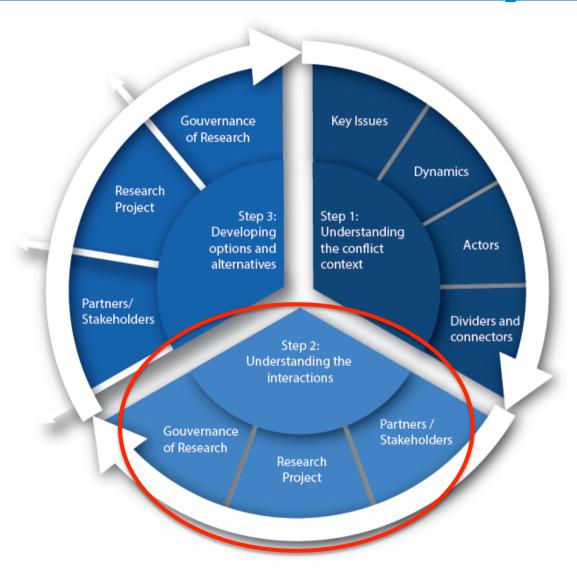

to open the image, or the image may have been corrupted. Resta have to delete the image and then insert it again.

### Step 2: Interaction questions

Minimal analysis of interaction conflict context (

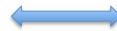

research project:

#### Partners/stakeholders:

- Role/position of research partners and local authorities pertaining to the conflict? Selection criteria?
- How are local stakeholders involved in the design of the research agenda?

#### Research project:

- Research question: Is it linked to conflict issues? Is it politically relevant/ sensitive in the context?
- Selection of respondents: Are they involved/affected by conflict? What is their role and position in conflict? Selection bias
- Geographic areas of research: Selection criteria? Is it a conflict affected?

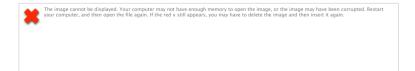

### Step 2: Interaction questions

#### Research project:

 Research methodology: Is the selected methodology culturally or politically sensitive in this particular context?

#### Governance of research:

- Rules/administrative procedures: Do they stipulate conflict sensitivity?
   Could procedures increase tensions in the context?
- Flexibility: How flexible are research plans? Capacity of adaptation?
- Communication: How is the purpose of the research communicated? To whom? Expectation management? Feedback of results? «Translation» of research results? Confidentiality?
- Staffing: Recruitment criteria for research assistants?
- Funding: Specific funding for a conflict sensitive approach?
- Coordination with other research projects/sectors: Did they already work with the respondents? Experiences? Overlaps?
- Security of the researcher and respondents? Who is responsible?

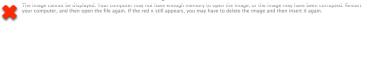

### Conflict Sensitivity: Step 3

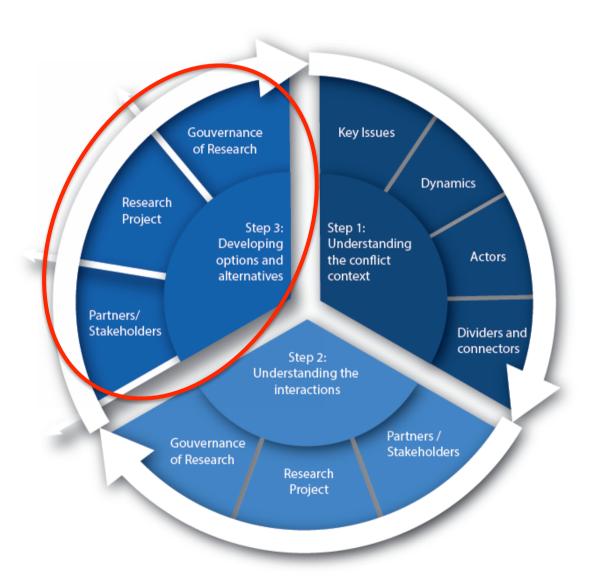

to open the image, or the image may have been corrupted. Resta

### Step 3: Develop options

#### Developing options:

- There is no blueprint!
- Decide whether to continue or not/ develop criteria
- Decide which adaptations you prioritize based on:
  - Balance context and research needs
  - Your sphere of influence
  - Funding
- Sometimes it is just about being aware and smart communication.

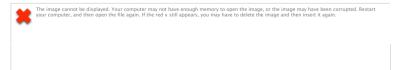

## Open questions from practice regarding conflict sensitivity

- Conflict sensitivity increases effectiveness and it creates momentum for a peaceful transition.
   Experiences but no evidence!
- Conflict sensitivity goes through "cycles of popularity". What makes this concept "a la mode"?
- Conflict sensitivity requires a thorough selfreflection on the position and role of an external actor in local context – this is highly political and creates resistances.

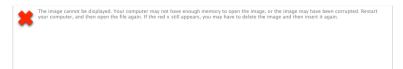

### Open questions?

And up for discussion....

- ...is a conflict sensitive approach to research in conflict affected areas necessary, meaningful and applicable?
- ...What are opportunities and risks?

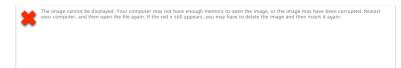

swisspeace Sonnenbergstrasse 17 P.O. Box CH-3000 Bern 7

T. +41 (0)31 330 12 12 info@swisspeace.ch www.swisspeace.ch

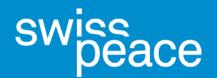

Schweizerische Friedensstiftung Fondation suisse pour la paix Fondazione svizzera per la pace Swiss Peace Foundation